# <span id="page-0-0"></span>Package 'curatedMetagenomicData'

October 18, 2022

Title Curated Metagenomic Data of the Human Microbiome

Description The curatedMetagenomicData package provides standardized, curated human microbiome data for novel analyses. It includes gene families, marker abundance, marker presence, pathway abundance, pathway coverage, and relative abundance for samples collected from different body sites. The bacterial, fungal, and archaeal taxonomic abundances for each sample were calculated with MetaPhlAn3, and metabolic functional potential was calculated with HUMAnN3. The manually curated sample metadata and standardized metagenomic data are available as (Tree)SummarizedExperiment objects.

biocViews ExperimentHub, Homo\_sapiens\_Data, MicrobiomeData, ReproducibleResearch

Version 3.4.2

License Artistic-2.0

Depends R (>= 4.1.0), SummarizedExperiment, TreeSummarizedExperiment

Imports AnnotationHub, ExperimentHub, S4Vectors, dplyr, magrittr, mia, purrr, rlang, stringr, tibble, tidyr, tidyselect

Suggests BiocStyle, DT, knitr, readr, rmarkdown, scater, testthat, utils, uwot, vegan

URL <https://github.com/waldronlab/curatedMetagenomicData>

BugReports <https://github.com/waldronlab/curatedMetagenomicData/issues>

Encoding UTF-8

LazyData true

Roxygen list(markdown = TRUE)

RoxygenNote 7.2.0

VignetteBuilder knitr

git\_url https://git.bioconductor.org/packages/curatedMetagenomicData

git branch RELEASE 3 15

git\_last\_commit 4a89d2b

git\_last\_commit\_date 2022-05-18

#### Date/Publication 2022-10-18

```
Author Lucas schiffer [aut, cre] (<https://orcid.org/0000-0003-3628-0326>),
```
Levi Waldron [aut], Edoardo Pasolli [ctb], Jennifer Wokaty [ctb], Sean Davis [ctb], Audrey Renson [ctb], Chloe Mirzayi [ctb], Paolo Manghi [ctb], Samuel Gamboa-Tuz [ctb], Marcel Ramos [ctb], Valerie Obenchain [ctb], Kelly Eckenrode [ctb], Nicola Segata [ctb]

Maintainer Lucas schiffer <schiffer.lucas@gmail.com>

## R topics documented:

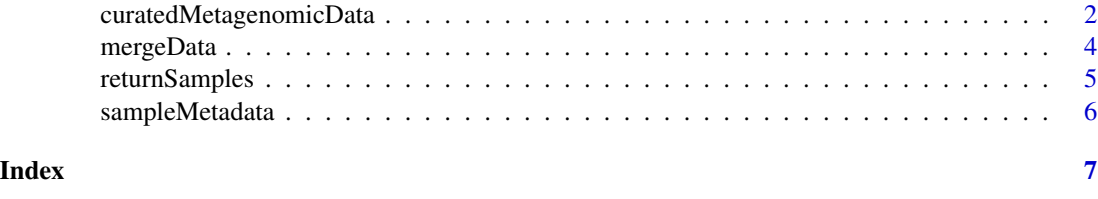

<span id="page-1-1"></span>curatedMetagenomicData

*Access Curated Metagenomic Data*

#### Description

To access curated metagenomic data users will use curatedMetagenomicData() after "shopping" the [sampleMetadata](#page-5-1) data. frame for resources they are interested in. The dryrun argument allows users to perfect a query prior to returning resources. When dryrun = TRUE, matched resources will be printed before they are returned invisibly as a character vector. When dryrun = FALSE, a list of resources containing [SummarizedExperiment](#page-0-0) and/or [TreeSummarizedExperiment](#page-0-0) objects, each with corresponding sample metadata, is returned. Multiple resources can be returned simultaneously and if there is more than one date corresponding to a resource, the most recent one is selected automatically. Finally, if a relative\_abundance resource is requested and counts = TRUE, relative abundance proportions will be multiplied by read depth and rounded to the nearest integer.

#### Usage

```
curatedMetagenomicData(
  pattern,
  dryrun = TRUE,
```
<span id="page-1-0"></span>

```
counts = FALSE,
  rownames = "long"
\lambda
```
#### Arguments

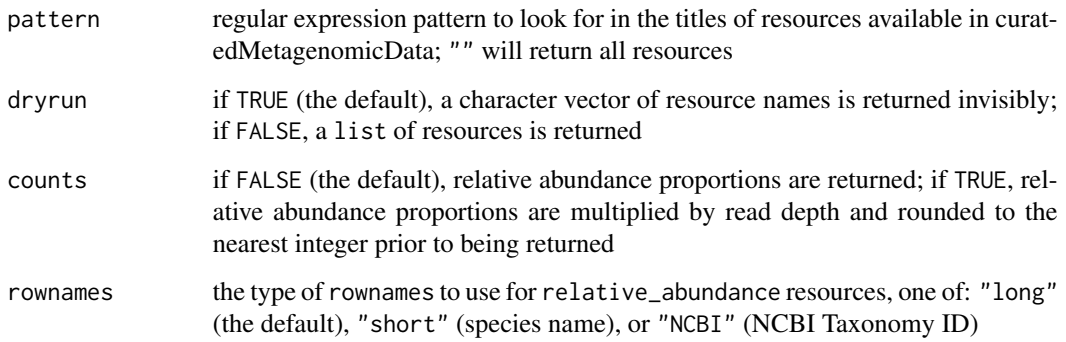

#### Details

Above "resources" refers to resources that exists in Bioconductor's ExperimentHub service. In the context of curatedMetagenomicData, these are study-level (sparse) matrix objects used to create [SummarizedExperiment](#page-0-0) and/or [TreeSummarizedExperiment](#page-0-0) objects that are ultimately returned as the list of resources. Only the gene\_families dataType (see [returnSamples\)](#page-4-1) is stored as a sparse matrix in ExperimentHub – this has no practical consequences for users and is done to optimize storage. When searching for "resources", users will use the study\_name value from the [sampleMetadata](#page-5-1) data.frame.

#### Value

if dryrun = TRUE, a character vector of resource names is returned invisibly; if dryrun = FALSE, a list of resources is returned

#### See Also

[mergeData,](#page-3-1) [returnSamples,](#page-4-1) [sampleMetadata](#page-5-1)

#### Examples

```
curatedMetagenomicData("AsnicarF_20.+")
```
curatedMetagenomicData("AsnicarF\_2017.relative\_abundance", dryrun = FALSE)

curatedMetagenomicData("AsnicarF\_20.+.relative\_abundance", dryrun = FALSE, counts = TRUE)

#### **Description**

To merge the list elements returned from [curatedMetagenomicData](#page-1-1) into a single [Summarized-](#page-0-0)[Experiment](#page-0-0) or [TreeSummarizedExperiment](#page-0-0) object, users will use mergeData() provided elements are the same dataType (see [returnSamples\)](#page-4-1). This is useful for analysis across entire studies (e.g. meta-analysis); however, when doing analysis across individual samples (e.g. mega-analysis) [re](#page-4-1)[turnSamples](#page-4-1) is preferable.

#### Usage

mergeData(mergeList)

#### Arguments

mergeList a list returned from [curatedMetagenomicData](#page-1-1) where all of the elements are of the same dataType (see [returnSamples\)](#page-4-1)

#### Details

Internally, mergeData() must full join assays and rowData slots of each [SummarizedExperiment](#page-0-0) or [TreeSummarizedExperiment](#page-0-0) object (colData is merged slightly more efficiently by row binding). While dplyr methods are used for maximum efficiency, users should be aware that memory requirements can be large when merging many list elements.

#### Value

when mergeList elements are of dataType (see [returnSamples\)](#page-4-1) relative\_abundance, a [TreeSum](#page-0-0)[marizedExperiment](#page-0-0) object is returned; otherwise, a [SummarizedExperiment](#page-0-0) object is returned

#### See Also

[curatedMetagenomicData,](#page-1-1) [returnSamples](#page-4-1)

#### Examples

```
curatedMetagenomicData("LiJ_20.+.marker_abundance", dryrun = FALSE) |>
    mergeData()
curatedMetagenomicData("LiJ_20.+.pathway_abundance", dryrun = FALSE) |>
    mergeData()
curatedMetagenomicData("LiJ_20.+.relative_abundance", dryrun = FALSE) |>
    mergeData()
```
#### <span id="page-4-1"></span><span id="page-4-0"></span>Description

To return samples across studies, users will use returnSamples() along with the [sampleMetadata](#page-5-1) data.frame subset to include only desired samples and metadata. The subset [sampleMetadata](#page-5-1) data. frame will be used to get the desired resources, [mergeData](#page-3-1) will be used to merge them, and the subset [sampleMetadata](#page-5-1) data.frame will be used again to subset the [SummarizedExperiment](#page-0-0) or [TreeSummarizedExperiment](#page-0-0) object to include only desired samples and metadata.

#### Usage

```
returnSamples(sampleMetadata, dataType, counts = FALSE, rownames = "long")
```
#### Arguments

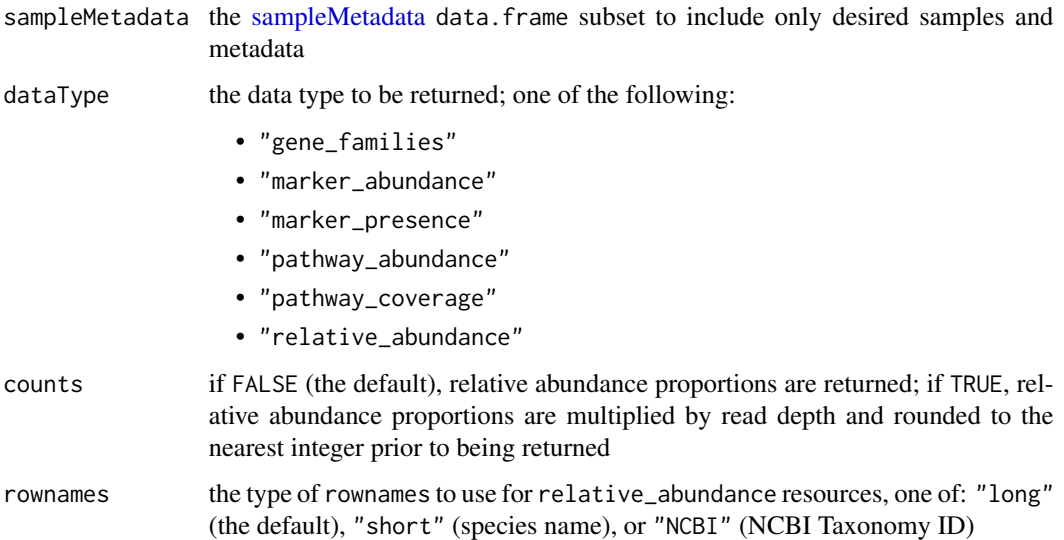

#### Details

At present, curatedMetagenomicData resources exists only as entire studies which requires potentially getting many resources for a limited number of samples. Furthermore, because it is necessary to use [mergeData](#page-3-1) internally, the same caveats detailed under **Details** in mergeData apply here.

#### Value

when dataType = "relative\_abundance", a [TreeSummarizedExperiment](#page-0-0) object is returned; otherwise, a [SummarizedExperiment](#page-0-0) object is returned

### Examples

```
sampleMetadata |>
   dplyr::filter(age >= 18) |>
   dplyr::filter(!base::is.na(alcohol)) |>
   dplyr::filter(body_site == "stool") |>
   dplyr::select(where(~ !base::all(base::is.na(.x)))) |>
   returnSamples("relative_abundance")
```
<span id="page-5-1"></span>sampleMetadata *Manually Curated Sample Metadata*

#### Description

Manually curated sample metadata for all samples in curatedMetagenomicData.

#### Usage

sampleMetadata

#### Format

An object of class data.frame with 20533 rows and 136 columns.

<span id="page-5-0"></span>

# <span id="page-6-0"></span>Index

∗ datasets sampleMetadata, [6](#page-5-0)

curatedMetagenomicData, [2,](#page-1-0) *[4](#page-3-0)*

mergeData, *[3](#page-2-0)*, [4,](#page-3-0) *[5](#page-4-0)*

returnSamples, *[3,](#page-2-0) [4](#page-3-0)*, [5](#page-4-0)

sampleMetadata, *[2,](#page-1-0) [3](#page-2-0)*, *[5](#page-4-0)*, [6](#page-5-0) SummarizedExperiment, *[2–](#page-1-0)[5](#page-4-0)*

TreeSummarizedExperiment, *[2–](#page-1-0)[5](#page-4-0)*